# <span id="page-0-0"></span>Fujitask MEETS Extensible Effects

Hikaru Yoshimura (吉村 優)

Recruit Markting Partners Co., Ltd. [yyu@mental.poker](mailto:yyu@mental.poker)

[ScalaMatsuri on](https://2019.scalamatsuri.org/) June 29, 2019

([y-yu/fujitask-eff-slide@aebcec2](https://github.com/y-yu/fujitask-eff-slide))

Hikaru Yoshimura (Recruit Markting Partners Co., Ltd.) [Fujitask meets Extensible Effects](#page-97-0) ScalaMatsuri, June 209 2019 1 / 23

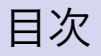

### 6 [自己紹介](#page-2-0)

- <sup>2</sup> [トランザクションとは?](#page-6-0)
- [トランザクションのやり方](#page-11-0)
- **4 [モナド版](#page-30-0) Fujitask** 
	- Fujitask [とサブタイプ](#page-30-0)
- <sup>5</sup> Fujitask と [Extensible Effects](#page-74-0)
- <sup>6</sup> [まとめ](#page-94-0)

<span id="page-2-0"></span>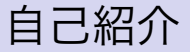

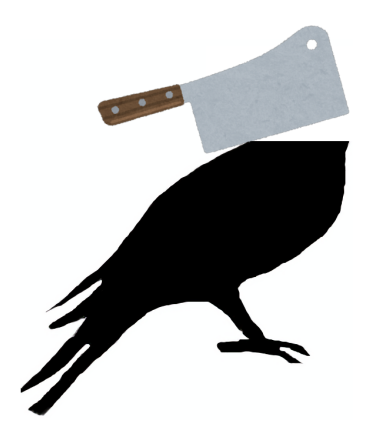

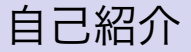

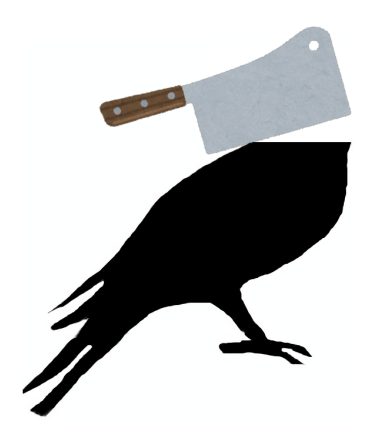

#### • 筑波大学 情報科学類卒(学士)

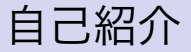

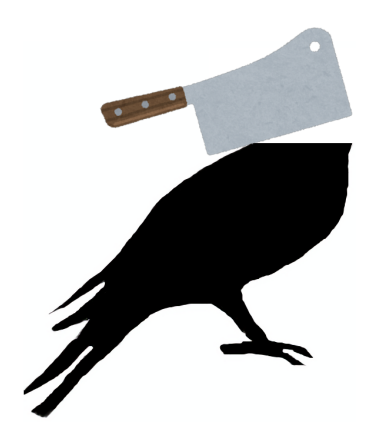

# • 筑波大学 情報科学類卒(学士)

● プログラム論理研究室

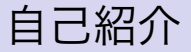

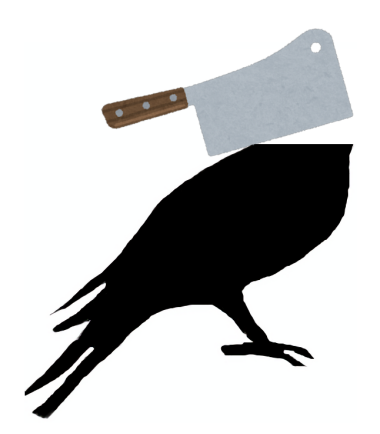

- 筑波大学 情報科学類卒(学士)
- プログラム論理研究室
- ETFX とか Scala とか

## <span id="page-6-0"></span>トランザクションとは?

トランザクションとは?

● トランザクションは次を満す

Hikaru Yoshimura (Recruit Markting Partners Co., Ltd.) [Fujitask meets Extensible Effects](#page-0-0) ScalaMatsuri, June 209 2019 4 / 23

トランザクションとは?

# • トランザクションは次を満す "

- 全操作が完了するまで、他のプロセスはその途中の 状態を観測できない
- いずれかの操作が失敗した場合は全てが失敗とな り、データベースは操作を行う前の状態に戻る

"

Hikaru Yoshimura (Recruit Markting Partners Co., Ltd.) [Fujitask meets Extensible Effects](#page-0-0) ScalaMatsuri, June 209 2019 4 / 23

トランザクションとは?

# • トランザクションは次を満す " • 全操作が完了するまで、他のプロセスはその途中の 状態を観測できない

- いずれかの操作が失敗した場合は全てが失敗とな り、データベースは操作を行う前の状態に戻る
- **99**<br>にし • たとえば「課金したならばコーチング機能を使えるようにし、 コーチをアサインする」という次のような処理がある
	- 課金履歴の更新
	- 2 コーチング機能が使えるという権限管理の更新
	- コーチのアサイン情報の更新

トランザクションとは?

# • トランザクションは次を満す " • 全操作が完了するまで、他のプロセスはその途中の 状態を観測できない

- いずれかの操作が失敗した場合は全てが失敗とな り、データベースは操作を行う前の状態に戻る
- **99**<br>にし • たとえば「課金したならばコーチング機能を使えるようにし、 コーチをアサインする」という次のような処理がある

#### ● 課金履歴の更新

● コーチング機能が使えるという権限管理の更新

■ コーチのアサイン情報の更新

• これらのうちどれかひとつでも失敗したならば中途半端な状 態にはならず、なにもしなかった状態となる

<span id="page-11-0"></span>Hikaru Yoshimura (Recruit Markting Partners Co., Ltd.) [Fujitask meets Extensible Effects](#page-0-0) ScalaMatsuri, June 209 2019 5 / 23

トランザクションのやり方

トランザクションのやり方

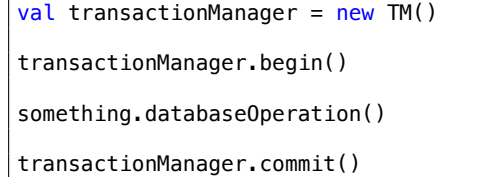

トランザクションのやり方

```
val transactionManager = new TM()
```
transactionManager.begin()

```
something.databaseOperation()
```
transactionManager.commit()

• beginとか commitを忘れたら終わり

トランザクションのやり方

```
val transactionManager = new TM()transactionManager.begin()
```

```
something.databaseOperation()
```
transactionManager.commit()

- beginとか commitを忘れたら終わり
- C 言語といった表現力の低いプログラム言語では、このよう なスタイルしかできなかった

トランザクションのやり方

```
val transactionManager = new TM()transactionManager.begin()
something.databaseOperation()
```
transactionManager.commit()

- beginとか commitを忘れたら終わり
- C 言語といった表現力の低いプログラム言語では、このよう なスタイルしかできなかった
	- たとえば、かつてのファイル操作はこんなシンタックスでロッ クするなどしていた

トランザクションのやり方

```
val transactionManager = new TM()transactionManager.begin()
something.databaseOperation()
```
transactionManager.commit()

- beginとか commitを忘れたら終わり
- C 言語といった表現力の低いプログラム言語では、このよう なスタイルしかできなかった
	- たとえば、かつてのファイル操作はこんなシンタックスでロッ クするなどしていた
- 最近のプログラム言語でこのような方法を使うことは少ない

<span id="page-18-0"></span>● 高階関数を利用する (ローンパターン)

トランザクションのやり方

● 高階関数を利用する (ローンパターン)

```
def withTransaction(f: Session => Unit): Unit = {
  val transactionManager = new TM()transactionManager.begin()
  f(transactionManager.session)
  transactionManager.commit()
}
withTransaction { session =>
  something.databaseOperation(session)
}
```
トランザクションのやり方

● 高階関数を利用する (ローンパターン)

```
def withTransaction(f: Session => Unit): Unit = {
 val transactionManager = new TM()transactionManager.begin()
  f(transactionManager.session)
 transactionManager.commit()
}
withTransaction { session =>
 something.databaseOperation(session)
}
```
• 関数を引数として渡せるプログラム言語ではよく利用される

トランザクションのやり方

● 高階関数を利用する (ローンパターン)

```
def withTransaction(f: Session => Unit): Unit = {
  val transactionManager = new TM()transactionManager.begin()
  f(transactionManager.session)
  transactionManager.commit()
}
withTransaction { session =>
  something.databaseOperation(session)
}
```
• 関数を引数として渡せるプログラム言語ではよく利用される • 関数が引数として渡せなくとも、関数を表すようなインター フェースを利用することで昔の Java などでも利用できた

トランザクションのやり方

● 高階関数を利用する (ローンパターン)

```
def withTransaction(f: Session => Unit): Unit = {
  val transactionManager = new TM()transactionManager.begin()
  f(transactionManager.session)
  transactionManager.commit()
}
withTransaction { session =>
  something.databaseOperation(session)
}
```
- 関数を引数として渡せるプログラム言語ではよく利用される
	- 関数が引数として渡せなくとも、関数を表すようなインター フェースを利用することで昔の Java などでも利用できた
- 最近のプログラム言語ではこの方法を使うことが多い(?)

#### • [2](#page-18-0) のローンパターンを使えば解決か?

Hikaru Yoshimura (Recruit Markting Partners Co., Ltd.) [Fujitask meets Extensible Effects](#page-0-0) ScalaMatsuri, June 209 2019 7 / 23

- [2](#page-18-0) のローンパターンを使えば解決か?
	- とはいえ、withTransactionを忘れたら終わり

- [2](#page-18-0) のローンパターンを使えば解決か?
	- とはいえ、withTransactionを忘れたら終わり
- さらに、次のようにプログラマーがミスで二重にトランザク ションを貼ってしまったらどうなるだろう?

トランザクションのやり方

- [2](#page-18-0) のローンパターンを使えば解決か?
	- とはいえ、withTransactionを忘れたら終わり
- さらに、次のようにプログラマーがミスで二重にトランザク ションを貼ってしまったらどうなるだろう?

def somethingOperation(): Unit = { withTransaction { something.databaseOperation } }

withTransaction { somethingOperation }

トランザクションのやり方

- ☎ のローンパターンを使えば解決か?
	- とはいえ、withTransactionを忘れたら終わり
- さらに、次のようにプログラマーがミスで二重にトランザク ションを貼ってしまったらどうなるだろう?

def somethingOperation(): Unit = { withTransaction { something.databaseOperation } }

withTransaction { somethingOperation }

● さらに、2つのトランザクション処理を結合したくなったと しても、新しく処理を書かなければならない

トランザクションのやり方

- [2](#page-18-0) のローンパターンを使えば解決か?
	- とはいえ、withTransactionを忘れたら終わり
- さらに、次のようにプログラマーがミスで二重にトランザク ションを貼ってしまったらどうなるだろう?

def somethingOperation(): Unit = { withTransaction { something.databaseOperation } }

withTransaction { somethingOperation }

- さらに、2つのトランザクション処理を結合したくなったと しても、新しく処理を書かなければならない
- そもそも、多くの場合トランザクションが必要かどうかは SQL から判定できる

トランザクションのやり方

- [2](#page-18-0) のローンパターンを使えば解決か?
	- とはいえ、withTransactionを忘れたら終わり
- さらに、次のようにプログラマーがミスで二重にトランザク ションを貼ってしまったらどうなるだろう?

```
def somethingOperation(): Unit = {
 withTransaction { something.databaseOperation }
}
```
withTransaction { somethingOperation }

- さらに、2つのトランザクション処理を結合したくなったと しても、新しく処理を書かなければならない
- そもそも、多くの場合トランザクションが必要かどうかは SQL から判定できる
- にも関わらず、ローンパターンでは SQL を**使う時に**トランザ クションが必要かを判断している

#### Fujitask

データベースのトランザクションを管理するデータ構造(モナド)

Hikaru Yoshimura (Recruit Markting Partners Co., Ltd.) [Fujitask meets Extensible Effects](#page-0-0) ScalaMatsuri, June 209 2019 8 / 23

#### Fujitask

データベースのトランザクションを管理するデータ構造 (モナド)

● トランザクションを貼るかどうか? をコンパイル時に判断し てくれる

#### Fujitask

データベースのトランザクションを管理するデータ構造(モナド)

- トランザクションを貼るかどうか? を**コンパイル時**に判断し てくれる
- プログラマーの明示的な操作なしに適切なトランザクション の開始と解放が実行され、かつトランザクションが二重・三 重になったりしない

#### Fujitask

データベースのトランザクションを管理するデータ構造(モナド)

- トランザクションを貼るかどうか? を**コンパイル時**に判断し てくれる
- プログラマーの明示的な操作なしに適切なトランザクション の開始と解放が実行され、かつトランザクションが二重・三 重になったりしない
- かつてドワンゴにいた藤田さんが開発したため、このように 呼ばれている

● 定義は次となる
# Fujitaskとは?

• 定義は次となる

```
trait Task[-R, +A] { lhs =>
 def execute(r: R)(implicit ec: EC): Future[A]
 def flatMap[ER <: R, B](f: A => Task[ER, B]): Task[ER. B] =
   new Task[ER, B] {
      def execute(r: ER)(implicit ec: EC): Future[B] =
        lhs.execute(r) .map(f) .fdtMap( .execute(r))}
 def map[B](f: A => B): Task[R, B] = flatMap(a => Task(f(a)))
 def run[ER <: R]()(implicit runner: TaskRunner[ER]): Future[A] =
    runner.run(lhs)
}
```
# Fujitaskとは?

• 定義は次となる

```
trait Task[-R, +A] { lhs =>
 def execute(r: R)(implicit ec: EC): Future[A]
 def flatMap[ER <: R, B](f: A => Task[ER, B]): Task[ER, B] =
   new Task[ER, B] {
      def execute(r: ER)(implicit ec: EC): Future[B] =
        lhs.execute(r) .map(f) .fdtMap( .execute(r))}
 def map[B](f: A => B): Task[R, B] = flatMap(a => Task(f(a)))
 def run[ER <: R]()(implicit runner: TaskRunner[ER]): Future[A] =
    runner.run(lhs)
}
```
## ● flatMapにサブタイプを使っている!

# Fujitaskとは?

• 定義は次となる

```
trait Task[-R, +A] { lhs =>
 def execute(r: R)(implicit ec: EC): Future[A]
 def flatMap[ER <: R, B](f: A => Task[ER, B]): Task[ER, B] =
   new Task[ER, B] {
      def execute(r: ER)(implicit ec: EC): Future[B] =
        lhs.execute(r) .map(f) .fdtMap( .execute(r))}
 def map[B](f: A => B): Task[R, B] = flatMap(a => Task(f(a)))
 def run[ER <: R]()(implicit runner: TaskRunner[ER]): Future[A] =
    runner.run(lhs)
}
```
- flatMapに**サブタイプ**を使っている!
- Haskell にはサブタイプが無いとよく知られているが、なぜこ のモナドはサブタイプを使っているのか?

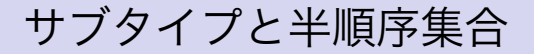

Hikaru Yoshimura (Recruit Markting Partners Co., Ltd.) [Fujitask meets Extensible Effects](#page-0-0) ScalaMatsuri, June 209 2019 10 / 23

サブタイプと半順序集合

型 B が型 A の期待されている場所で安全に使用可能であるとき、B は A のサブタイプである

• 型 B が型 A のサブタイプであるとき B <: A と表記する

サブタイプと半順序集合

- 型 B が型 A のサブタイプであるとき B <: A と表記する
- サブタイプ関係には次のような特徴がある

サブタイプと半順序集合

- 型 B が型 A のサブタイプであるとき B <: A と表記する
- サブタイプ関係には次のような特徴がある **∩** 任意の型 A において、A <: A である(反射)

サブタイプと半順序集合

- 型 B が型 A のサブタイプであるとき B <: A と表記する
- サブタイプ関係には次のような特徴がある
	- **∩** 任意の型 A において、A <: A である(反射)
	- $\Omega$  任意の型 A, B, C において、C <: B かつ B <: A ならば C <: A である(推移)

サブタイプと半順序集合

- 型 B が型 A のサブタイプであるとき B <: A と表記する
- サブタイプ関係には次のような特徴がある
	- **∩** 任意の型 A において、A <: A である(反射)
	- $\Omega$  任意の型 A, B, C において、C <: B かつ B <: A ならば C <: A である(推移)
	- $\bigodot$  任意の型 A, B において、B <: A かつ A <: B ならば A = B であ る(反対称)

サブタイプと半順序集合

- 型 B が型 A のサブタイプであるとき B <: A と表記する
- サブタイプ関係には次のような特徴がある
	- **∩** 任意の型 A において、A <: A である(反射)
	- $\Omega$  任意の型 A, B, C において、C <: B かつ B <: A ならば C <: A である(推移)
	- **3** 任意の型 A, B において、B <: A かつ A <: B ならば A = B であ る(反対称)
- このような関係と集合を半順序集合と言い、型とサブタイプ 関係は半順序集合となる

サブタイプと束

サブタイプと束

• Scala のサブタイプ関係は束を作る

サブタイプと束

### ● Scala のサブタイプ関係は束を作る

## 任意の 2 つの元が一意な上限および下限を持つ半順序集合のこと

サブタイプと束

### • Scala のサブタイプ関係は束を作る

## 任意の 2 つの元が一意な上限および下限を持つ半順序集合のこと

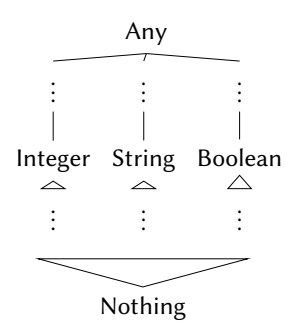

サブタイプと束

### ● Scala のサブタイプ関係は**束**を作る

## 任意の 2 つの元が一意な上限および下限を持つ半順序集合のこと

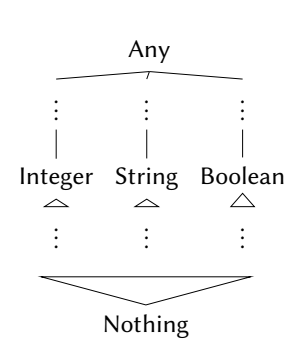

● どんな2つの元も、一意な共通の祖先と 子孫をそれぞれ持つ

サブタイプと束

### ● Scala のサブタイプ関係は**束**を作る

## 任意の 2 つの元が一意な上限および下限を持つ半順序集合のこと

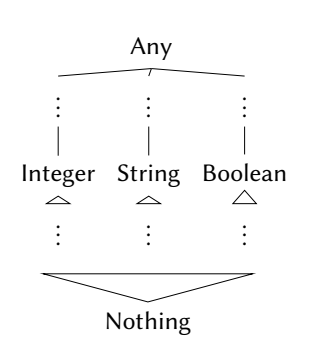

- どんな 2 つの元も、一意な共通の祖先と 子孫をそれぞれ持つ
- 型システム理論においては、ボトム (Nothing)を入れると複雑になると知 られており避けられる傾向にあるが、 Scala には入っている

サブタイプと束

### ● Scala のサブタイプ関係は**束**を作る

## 任意の 2 つの元が一意な上限および下限を持つ半順序集合のこと

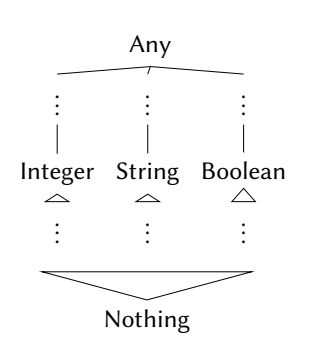

- どんな2つの元も、一意な共通の祖先と 子孫をそれぞれ持つ
- 型システム理論においては、ボトム (Nothing)を入れると複雑になると知 られており避けられる傾向にあるが、 Scala には入っている
- そのため、Scala のサブタイプ関係は束と なる

トランザクションと束

• 実はトランザクションは束構造を作る

トランザクションと束

- 実はトランザクションは束構造を作る
- そして、その束となったトランザクションをサブタイプで表 現する

トランザクションと束

- 実はトランザクションは束構造を作る
- そして、その束となったトランザクションをサブタイプで表 現する

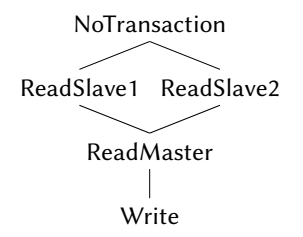

トランザクションと束

- 実はトランザクションは束構造を作る
- そして、その束となったトランザクションをサブタイプで表 現する

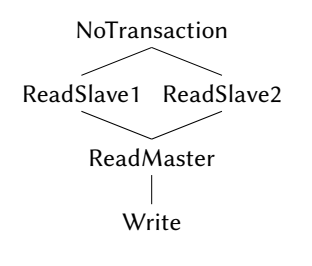

trait NoTransaction

trait ReadSlave1 extends NoTransaction

trait ReadSlave2 extends NoTransaction

trait ReadMaster extends ReadSlave1 with ReadSlave2

trait Write extends ReadMaster

トランザクションと束

- 実はトランザクションは束構造を作る
- そして、その束となったトランザクションをサブタイプで表 現する

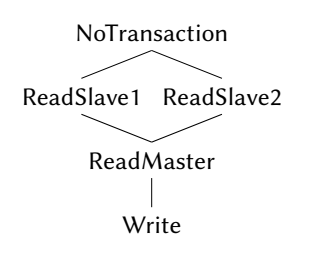

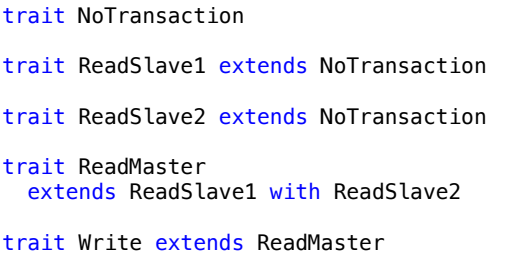

• サブタイプ関係を使ってトランザクションの束構造をプログ ラム内に型レベルでエンコードできた

Hikaru Yoshimura (Recruit Markting Partners Co., Ltd.) [Fujitask meets Extensible Effects](#page-0-0) ScalaMatsuri, June 209 2019 13 / 23

```
trait Task[-R, +A] {
 def flatMap[ER <: R, B](f: A => Task[ER, B]): Task[ER, B]
}
```
• Fujitask の合成演算である flatMapは次のようになっている

```
trait Task[-R, +A] {
 def flatMap[ER <: R, B](f: A => Task[ER, B]): Task[ER, B]
}
```
• これはたとえば次のようになる

```
trait Task[-R, +A] {
 def flatMap[ER <: R, B](f: A => Task[ER, B]): Task[ER, B]
}
```
- これはたとえば次のようになる
	- **Task[ReadSlave1, A]と Task[ReadSlave1, B]を合** 成したら、Task[ReadSlave1, B]となる

```
trait Task[-R, +A] {
 def flatMap[ER <: R, B](f: A => Task[ER, B]): Task[ER, B]
}
```
- これはたとえば次のようになる
	- **Task[ReadSlave1, A]と Task[ReadSlave1, B]を合** 成したら、Task[ReadSlave1, B]となる
	- Task[ReadSlave1, A]と Task[ReadSlave2, B]を合 成したら、Task[ReadMaster, B]となる

```
trait Task[-R, +A] {
 def flatMap[ER <: R, B](f: A => Task[ER, B]): Task[ER, B]
}
```
- これはたとえば次のようになる
	- **Task[ReadSlave1, A]と Task[ReadSlave1, B]を合** 成したら、Task[ReadSlave1, B]となる
	- Task[ReadSlave1, A]と Task[ReadSlave2, B]を合 成したら、Task[ReadMaster, B]となる
	- Task[ReadSlave1, A]と Task[ReadMaster, B]を合 成したら、Task[ReadMaster, B]となる

• Fujitask はモナドなので、for式でまとめていくことがで きる

• Fujitask はモナドなので、for式でまとめていくことがで きる

```
val transaction = for f\ge \le payment Repository. update (payment)
    _ <- userPermissionRepository.update(userPermission)
  \leq \leq coachRepository.assgin(coach, user)
} yield ()
transaction.run()
```
• Fujitask はモナドなので、for式でまとめていくことがで きる

```
val transaction = for f\ge \le payment Repository. update (payment)
    _ <- userPermissionRepository.update(userPermission)
  _ <- coachRepository.assgin(coach, user)
} yield ()
transaction.run()
```
### • モナド構文ですっきり書ける

• Fujitask はモナドなので、for式でまとめていくことがで きる

```
val transaction = for \{\ge \le payment Repository. update (payment)
    _ <- userPermissionRepository.update(userPermission)
  _ <- coachRepository.assgin(coach, user)
} yield ()
transaction.run()
```
- モナド構文ですっきり書ける
- オブジェクト指向プログラミングのサブタイプ、関数型プロ グラミングの型クラス・モナドが美しく融合している
	- サブタイプがない Haskell、モナド構文・型クラスがない Java に Fujitask は実装できない

## ここまでのまとめ

## ここまでのまとめ

## ● トランザクションはしばしば束構造を成す

## ここまでのまとめ

- トランザクションはしばしば束構造を成す
- 束構造を型レベルにエンコードする手段としてサブタイプが 使える
### ここまでのまとめ

- トランザクションはしばしば束構造を成す
- 束構造を型レベルにエンコードする手段としてサブタイプが 使える
- 束構造に基づくアドホックな処理を、サブタイプと型クラス で実現できる

### ここまでのまとめ

- トランザクションはしばしば束構造を成す
- 束構造を型レベルにエンコードする手段としてサブタイプが 使える
- 束構造に基づくアドホックな処理を、サブタイプと型クラス で実現できる
- オブジョクト指向プログラミングと関数型プログラミングは 美しく融合されうる

<sup>∗</sup>副作用のこと。最近だと "計算効果(Computational effect)" や単に "効果 (Effect)" と言うこともある。

• モナドは 1 つの効果<sup>∗</sup>を抽象化する 1 つの手段

<sup>∗</sup>副作用のこと。最近だと "計算効果(Computational effect)" や単に "効果 (Effect)" と言うこともある。

- モナドは 1 つの効果<sup>∗</sup>を抽象化する 1 つの手段
- 1つのモナドは1つの効果しか抽象化できないため、 Reader[Env, Future[Either[Err, Option[A]]]] のようなモナドスタックを使って複数の効果を表現する

<sup>∗</sup>副作用のこと。最近だと "計算効果(Computational effect)" や単に "効果 (Effect)" と言うこともある。

- モナドは 1 つの効果<sup>∗</sup>を抽象化する 1 つの手段
- 1つのモナドは1つの効果しか抽象化できないため、 Reader[Env, Future[Either[Err, Option[A]]]] のようなモナドスタックを使って複数の効果を表現する
	- しかしこうすると for式で内側のモナドへアクセスしにくく なる

<sup>∗</sup>副作用のこと。最近だと "計算効果(Computational effect)" や単に "効果 (Effect)" と言うこともある。

- モナドは 1 つの効果<sup>∗</sup>を抽象化する 1 つの手段
- 1つのモナドは1つの効果しか抽象化できないため、 Reader[Env, Future[Either[Err, Option[A]]]] のようなモナドスタックを使って複数の効果を表現する
	- しかしこうすると for式で内側のモナドへアクセスしにくく なる
- **モナドトランスフォーマー**はこのような問題を解決するが、 あるモナドについて専用のモナドトランスフォーマーが必要  $\sim$

<sup>∗</sup>副作用のこと。最近だと "計算効果(Computational effect)" や単に "効果 (Effect)" と言うこともある。

- モナドは 1 つの効果<sup>∗</sup>を抽象化する 1 つの手段
- 1つのモナドは1つの効果しか抽象化できないため、 Reader[Env, Future[Either[Err, Option[A]]]] のようなモナドスタックを使って複数の効果を表現する
	- しかしこうすると for式で内側のモナドへアクセスしにくく なる
- モナドトランスフォーマーはこのような問題を解決するが、 あるモナドについて専用のモナドトランスフォーマーが必要  $\sim$
- Extensible Effects は特別な仕組みなしにモナドスタックを表現 可能。

<sup>∗</sup>副作用のこと。最近だと "計算効果(Computational effect)" や単に "効果 (Effect)" と言うこともある。

• Fujitask はサブタイプが必要

- Fujitask はサブタイプが必要
- Extensible Effects は Haskell 生まれ、でもサブタイプはない!

- Fujitask はサブタイプが必要
- Extensible Effects は Haskell 生まれ、でもサブタイプはない!

Fujitask を Extensible Effects へ持っていけるか?

- Fujitask はサブタイプが必要
- Extensible Effects は Haskell 生まれ、でもサブタイプはない!

Fujitask を Extensible Effects へ持っていけるか?

- ねこはる(@halcat0x15a)さんの作った [kits-eff](https://github.com/halcat0x15a/kits-eff) を利用
	- [atnos-eff](https://github.com/atnos-org/eff) とは違ったサブタイプを利用した Extensible Effects の実装

- Fujitask はサブタイプが必要
- Extensible Effects は Haskell 生まれ、でもサブタイプはない!

Fujitask を Extensible Effects へ持っていけるか?

- ねこはる(@halcat0x15a)さんの作った [kits-eff](https://github.com/halcat0x15a/kits-eff) を利用
	- [atnos-eff](https://github.com/atnos-org/eff) とは違ったサブタイプを利用した Extensible Effects の実装
- できたものはここ¶ <https://github.com/y-yu/fujitask-eff>

# Example

#### • こういう感じでいろいろな効果と一緒に forに入れられる

```
case class User(id: Long, name: String)
// create table `user` (
// `id` bigint not null auto increment,
// `name` varchar(64) not null
// )
val eff = for \{name <- Reader.ask[String]
 user <- userRepository.create(name)
 } yield {
  logger.info(s"user is \$user")
}
Fujitask.run(Reader.run("piyo")(eff))
```
ReadWriteRunner begin ---------> user is Some(User(2,piyo)) <--------- ReadWriteRunner end

# Example

#### • こういう感じでいろいろな効果と一緒に forに入れられる

```
case class User(id: Long, name: String)
// create table `user` (
// `id` bigint not null auto increment,
// `name` varchar(64) not null
// )
val eff = for \{name <- Reader.ask[String]
 user <- userRepository.create(name)
} yield {
  logger.info(s"user is \$user")
}
Fujitask.run(Reader.run("piyo")(eff))
```
ReadWriteRunner begin ---------> user is Some(User(2,piyo)) <--------- ReadWriteRunner end

#### • デモ

# Example

• こういう感じでいろいろな効果と一緒に forに入れられる

```
case class User(id: Long, name: String)
// create table `user` (
    'id' bigint not null auto increment,
// `name` varchar(64) not null
// )
val eff = for \{name <- Reader.ask[String]
 user <- userRepository.create(name)
} yield {
  logger.info(s"user is \$user")
}
Fujitask.run(Reader.run("piyo")(eff))
```
ReadWriteRunner begin ---------> user is Some(User(2,piyo)) <--------- ReadWriteRunner end

• デモ

#### • 今回はインタープリターの flatMapだけ見てみましょう

Fujitaskのインタープリター

•

```
object Fujitask {
  def run<sup>[1 <</sup>: Transaction: Manifest, A](
    eff: Eff[I, A]
  )(
    implicit runner: FujitaskRunner[I],
    ec: ExecutionContext
  ): Future[A] = {
    def handle(i: I) = new ApplicativeInterpreter[Fujitask, Any] {
      def flatMap[T, B](fa: Fujitask with Fx[T])(k: T => Eff[Any,
    Future[B]]): Eff[Any, Future[B]] =fa match {
          case Execute(f) =>
            Eff.Pure(f(ec).flatMap(a => Eff.run(k(a))))
          case Ask[1] \Rightarrowk(i.asInstanceOf[T])
        }
    }
}
```
Fujitaskのインタープリター

#### ● 解説しようと思ったものの、ちょっと時間がない……<mark>☆</mark>

Fujitaskのインタープリター

- 解説しようと思ったものの、ちょっと時間がない……<mark>…</mark>
- 今回はモチベーションだけで勘弁してください。

Fujitaskのインタープリター

- 解説しようと思ったものの、ちょっと時間がない……<mark>…</mark>
- 今回はモチベーションだけで勘弁してください♪
- 解説資料 [\[1\]](#page-96-0) があるので興味がでた人はこれを読んで!

Fujitaskのインタープリター

- 解説しようと思ったものの、ちょっと時間がない……<mark>…</mark>
- 今回はモチベーションだけで勘弁してください♪
- 解説資料 [\[1\]](#page-96-0) があるので興味がでた人はこれを読んで!
- 実はモナド版はトラポリンしてないけど、一方で kits-eff は Type Aligned Sequence によってスタックセーフになっている

Fujitaskのインタープリター

- 解説しようと思ったものの、ちょっと時間がない……<mark>…</mark>
- 今回はモチベーションだけで勘弁してください♪
- 解説資料 [\[1\]](#page-96-0) があるので興味がでた人はこれを読んで!
- 実はモナド版はトラポリンしてないけど、一方で kits-eff は Type Aligned Sequence によってスタックセーフになっている
- あと、kits-eff は [\[2\]](#page-96-1) を読むといいです

### まとめ

• Fujitask は関数型プログラミングとオブジェクト指向プログ ラミングのよい融合

参考文献

#### <span id="page-96-0"></span>[1] 吉村優.

Extensible Effects [でトランザクションモナド](https://qiita.com/yyu/items/fbd6edc00abb6395dabb) "Fujitask" を作る, 2019.

<span id="page-96-1"></span>[2] @halcat0x15a. Scala らしい Eff を目指して. 進捗大陸 05, 第 6 章. 4 2019. <https://shinchokutairiku.booth.pm/items/1309694>.

[3] 結城清太郎. [ドワンゴ秘伝のトランザクションモナドを解説!](https://qiita.com/pab_tech/items/86e4c31d052c678f6fa6), 2015.

# Thank you for your attention!